## ffcode: ETFX Package for Fixed-Font Code Blocks<sup>∗</sup>

Yegor Bugayenko yegor256@gmail.com

03.10.2022, 0.5.0

#### <span id="page-0-0"></span>1 Introduction

This package helps you write source code in your articles and make sure it looks nice. Install it from CTAN and then use like this (pay attention to \ff command and ffcode environment):

```
\documentclass{article}
\usepackage{ffcode}
\begin{document}
The function \{ff\}ibo()}
is recursive:
\begin{ffcode}
int fibo(int n) {
  if (n < 2) {
     return n; |$\label{ln:ret}$|
  }
  return fibo(n-1)+fibo(n-2);
}
\end{ffcode}
The line no. ~\ref{ln:ret}
terminates it.
\end{document}
                                              The function fibo() is recursive:
                                          _1 int fibo(int n) {
                                          _2 if (n < 2) {
                                          | return n;
                                          \left| \begin{array}{c} \uparrow \\ \downarrow \end{array} \right|\mathbb{S} return fibo(n-1)+fibo(n-2);
                                            6 }
                                              The line no. 3 terminates it.
```
#### 2 Package Options

- <span id="page-0-2"></span><span id="page-0-1"></span>nopygments You have to run pdflatex with --shell-escape flag in order to let minted (the package we use) to run Pygments and format the code. If you don't want this to happen, just use nopygments option.
	- noframes If you want to omit the light gray frames around \ff texts, use the package option noframes.

<sup>∗</sup>The sources are in GitHub at [yegor256/ffcode](https://github.com/yegor256/ffcode)

- <span id="page-1-0"></span>nobars To omit the vertical gray bar at the left side of each snippet, use nobars option of the package.
- <span id="page-1-2"></span><span id="page-1-1"></span>nonumbers To omit the line numbers, use nonumbers option of the package.
	- nocn By default, the numbering is continuous: line numbers start at the first snippet and increment until the end of the document. If you want them to start from one at each snippet, use nocn (stands for "no continuous numbering") option of the package.

#### 3 Typesetting

By the way, the package correctly formats low-height texts, for example, just a dot:  $\overline{\cdot}$ A pair of vertical lines decorate a TeX command inside the snippet. If you want to print a single vertical line, use this:  $\overline{\Vert \mathbf{vert}}$ .

The command  $\If$  behaves differently in math mode  $-$  it doesn't add gray frames:

```
\documentclass{article}
\usepackage{ffcode}
\begin{document}
\begin{equation}
x = \int_{f{home}}^N f(x).\end{equation}
\end{document}
```

$$
x = \int_{\text{home}}^{N} f(x). \tag{1}
$$

#### 4 Line Highlighting

You can highlight some lines in your ffcode environment, or can use any other additional configuration parameters from minted package:

```
\documentclass{article}
\usepackage{ffcode}
\begin{document}
\begin{ffcode*}
  {highlightlines={1,4-5}}
while (true) {
  print("Hello!")
  print("Enter your name:")
  scan(x)print("You name is " + x)
}
\end{ffcode*}
\end{document}
```

```
7 while (true) {
8 print("Hello!")
9 print("Enter your name:")
_{10} scan(x)
_{11} print ("You name is " + x)
_{12} }
```
Using this second argument of ffcode\* (with the trailing asterisk), you can provide any other options from minted package to the snippet.

### <span id="page-2-0"></span>5 Implementation

First, we parse package options:

```
1 \RequirePackage{xkeyval}
2 \makeatletter
3 \DeclareOptionX{nopygments}{\PassOptionsToPackage{draft=true}{minted}}
4 \newif\ifff@noframes
5 \DeclareOptionX{noframes}{\ff@noframestrue}
6 \newif\ifff@nobars
7 \DeclareOptionX{nobars}{\ff@nobarstrue}
8 \newif\ifff@nonumbers
9 \DeclareOptionX{nonumbers}{\ff@nonumberstrue}
10 \newif\ifff@nocn
11 \DeclareOptionX{nocn}{\ff@nocntrue}
12 \ProcessOptionsX\relax
13 \makeatother
```
<span id="page-2-25"></span><span id="page-2-18"></span><span id="page-2-15"></span><span id="page-2-12"></span><span id="page-2-6"></span><span id="page-2-5"></span>Then, we configure minted package:

```
14 \RequirePackage{minted}
15 \setminted{breaklines}
16 \setminted{escapeinside=||,mathescape}
17 \setminted{highlightcolor=gray!25}
18 \usemintedstyle{bw}
```
<span id="page-2-7"></span>ffcode Then, we define ffcode environment:

```
19 \makeatletter\ifff@nonumbers
20 \ifff@nobars
21 \newminted[ffcode]{text}{}
22 \else
23 \newminted[ffcode]{text}{framesep=6pt,
24 framerule=1pt,rulecolor=gray,frame=leftline}
25 \overline{1}26 \else
27 \renewcommand{\theFancyVerbLine}{\textcolor{gray}
28 {\tiny\oldstylenums{\ttfamily\arabic{FancyVerbLine}}}}
29 \ifff@nocn
30 \ifff@nobars
31 \newminted[ffcode]{text}{
32 linenos,numbersep=2pt
33 }
34 \else
35 \newminted[ffcode]{text}{
36 framesep=6pt,framerule=1pt,rulecolor=gray,
37 frame=leftline,linenos,numbersep=2pt
38 }
39 \overline{1}40 \else
41 \ifff@nobars
42 \newminted[ffcode]{text}{
43 firstnumber=last,linenos,numbersep=2pt
44 }
45 \else
46 \newminted[ffcode]{text}{
47 framesep=6pt,framerule=1pt,rulecolor=gray,
```

```
48 frame=leftline,firstnumber=last,linenos,numbersep=2pt
49 }
50 \setminusfi
51 \overline{f}52 \fi\makeatother
```
<span id="page-3-3"></span>\ff@print Then, we define supplementary commands \ff@print and \ff@printx:

```
53 \makeatletter
\verb|54\newcommand\if@print{\begin{array}{c} \def\rel\rule{0pt}{\end{array}} is 4\hbox{of}\n 4\hbox{of}\n 54\hbox{of}\n 64\hbox{of}\n 74\hbox{of}\n 85\hbox{of}\n 96\hbox{of}\n 96\hbox{of}\n 10\hbox{of}\n 11\hbox{of}\n 12\hbox{of}\n 13\hbox{of}\n 14\hbox{of}\n 15\hbox{of}\n 16\hbox{of}\n 17\hbox{of}\n 18\hbox{of}\n 19\hbox{of}\n 10\hbox{55 \newcommand\ff@printx[1]{\texttt{#1}\endgroup}
56 \makeatother
```
<span id="page-3-8"></span>\ff@rule Then, we define supplementary command \ff@rule:

- <span id="page-3-12"></span>\makeatletter\newcommand\ff@rule
- <span id="page-3-18"></span>{\vrule height 6pt depth 1pt width 0pt}
- <span id="page-3-15"></span>\makeatother

<span id="page-3-0"></span>\ff Finally, we define \ff command:

```
60 \makeatletter\ifff@noframes
61 \newcommand\ff[1]{\ff@rule\ff@print{#1}}
62 \else
63 \RequirePackage{tcolorbox}
64 \newtcbox\ff@box{nobeforeafter,colframe=gray!80!white,
65 colback=gray!5!white,boxrule=0.1pt,arc=1pt,
66 boxsep=1.2pt,left=0.5pt,right=0.5pt,top=0.2pt,bottom=0.2pt,
67 tcbox raise base}
68 \newcommand\ff[1]{\relax\ifmmode%
69 {\ff@rule\ff@print{#1}}%
70 \else%
71 {\ff@box{\ff@rule\ff@print{#1}}}
72 \fi}
73 \fi\makeatother
```
# Change History

v0.2.0

General: Initial version . . . . . . . . . . . [3](#page-2-0)

## Index

Numbers written in italic refer to the page where the corresponding entry is described; numbers underlined refer to the code line of the definition; numbers in roman refer to the code lines where the entry is used.

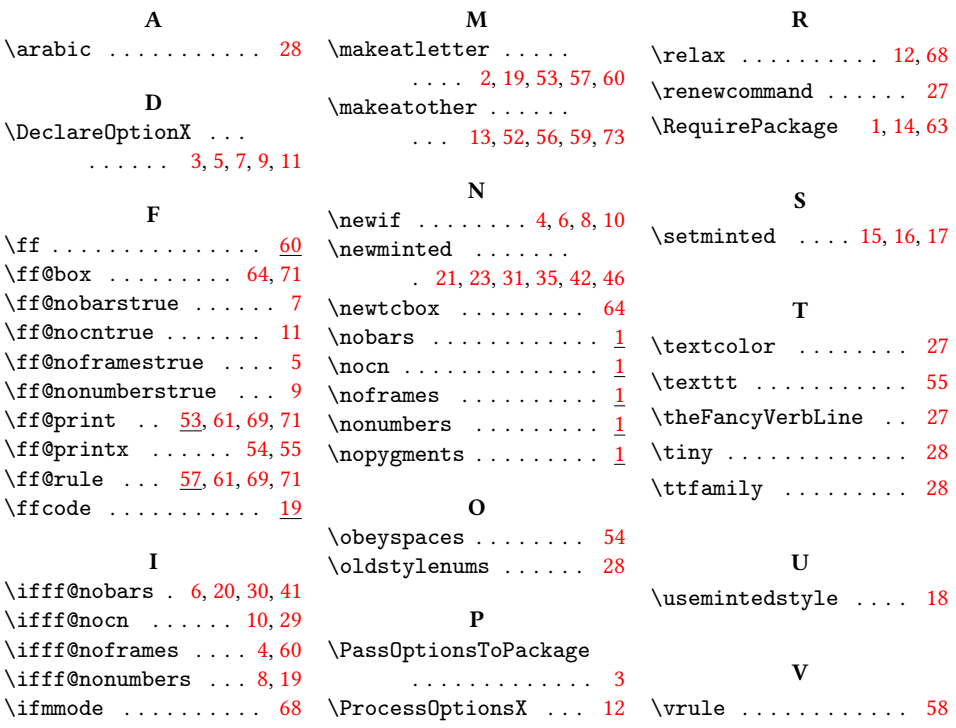